## **Get customer**

To retrieve a customer, use the following request:

GET /customers/id

where:

 $\bullet$  *id* (integer) is the customer ID(s).

## **Example request**

```
GET /customers/1 HTTP/1.1
Authorization: Bearer f794846b7c26621688e1e06164975b4eae8ce2f6
```
## **Response**

The LAC REST API returns the standard HTTP response codes described in the following table.

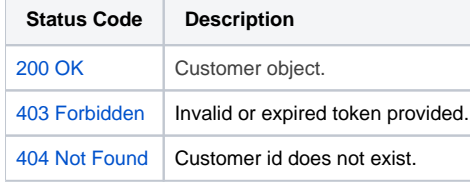

## **Example Response**

HTTP/1.1 200 OK Content-Type: application/json

{

}

```
 "id": "1",
        "name": "Rivers Inc",
        "description": "desc",
        "phone_number": "779.790.4969x1425",
        "fax_number": "(536)600-8229",
        "street": "008 Santiago Groves Suite 651",
        "city": "Shortport",
        "country": "USA",
        "zip_code": "62448",
        "state": "South Carolina",
        "creation_time": "2019-08-14 10:57:03",
        "update_time": "2019-08-14 10:57:03",
        "Contacts": [
              \{ "id": "1",
                        "name": "James Taylor",
                        "email": "nfisher@test.x-formation.com",
                        "customer_id": "1",
                        "creation_time": "2019-08-14 10:57:03",
                        "update_time": "2019-08-14 10:57:03"
                },
\{ "id": "2",
                        "name": "Victor Martinez",
                        "email": "ngallagher@test.x-formation.com",
                        "customer_id": "1",
                        "creation_time": "2019-08-14 10:57:03",
                        "update_time": "2019-08-14 10:57:03"
 }
        ],
        "CustomTags": [
\{ "tag_name": "custom_tag_1",
                        "value": "Gouldton",
                        "creation_time": "2019-08-14 10:57:03",
                        "update_time": "2019-08-14 10:57:03"
                },
\{ "tag_name": "custom_tag_2",
                        "value": "Idaho",
                        "creation_time": "2019-08-14 10:57:03",
                        "update_time": "2019-08-14 10:57:03"
 }
        ]
```